# <span id="page-0-0"></span>C-Auffrischungskurs

### Prof. Dr. Christian Forler

WiSe 2019/20

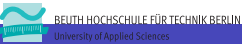

## Inhaltsverzeichnis

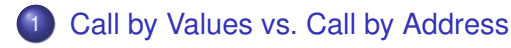

- 2 [Aufzählungs- und Verbundstyp \(enum und structs\)](#page-7-0)
- [Headerdateien und Makefiles](#page-14-0)
- **[Fehlermeldung](#page-27-0)**

## **[Guter Stil](#page-33-0)**

6 [Häufige Programmierfehler](#page-39-0)

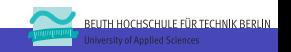

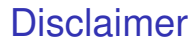

Disclaimer

Kapitel [5](#page-34-0) wurde durch Handouts von Prof. Dr. Schimkat inspiriert.

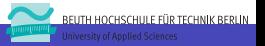

# Section 1

## <span id="page-3-0"></span>[Call by Values vs. Call by Address](#page-3-0)

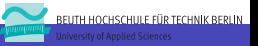

## [Call by Values vs. Call by Address](#page-3-0)

```
1 // Call by value
2 void swap1(int a, int b) {
3 int t = a;
 4 a = b;
5 b = t;
6 }
7
8 // Call by address
9 void swap2(int *a, int *b) {
10 int t = *a;
11 \star a = \star b;<br>12 \star b = t;
    \star b = t:
13 }
```
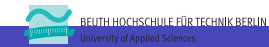

## Call by Value

```
20 int main() {
21 int x= 1, y= 2;
22
23 printf("%d %d\n", x ,y);
24 swap1(x ,y);
25 printf("%d %d\n", x, y);
26 }
```
- $\triangleright$  Bei dem Aufruf von  $swap1()$  (Zeile 24) wird der lokalen Variable a den Wert  $1$  und  $b$  den Wert  $2$  zugewiesen.
- In den Zeilen 3-5 werden die Werte von a und b vertauscht.
- ▶ Am Ende von swap1() (Zeile 6) werden die lokalen Variablen a, b und t *gelöscht*.

=⇒ Die Vertauschung von a und b hat **keinen** Einfluss auf die Werte von  $x$  und  $y$ .

ITH HOCHSCHLILE FÜR TECHNIK RERLIN

## Call by Address/Reference

```
30 int main() {
31 int x= 1, y= 2;
32
33 printf("%d %d\n", x ,y);
34 swap2(&x ,&y);
35 printf("%d %d\n", x, y);
36
```
- $\triangleright$  Bei dem Aufruf von  $swap2()$  (Zeile 34) wird der lokalen Variable a die Adresse von  $x$  und  $b$  die Adresse von  $y$  zugewiesen.
- ► In den Zeilen 10-12 werden die Inhalte der Speicherzellen auf die a und b zeigen getauscht.
- $\triangleright$  Am Ende von  $\text{swap2}$  () (Zeile 12) werden die lokalen Zeiger a, b und t *gelöscht*.
	- $\implies$  Die Vertauschung von a und b hat Einfluss auf x und y.

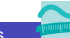

# Section 2

## <span id="page-7-0"></span>[Aufzählungs- und Verbundstyp \(enum und structs\)](#page-7-0)

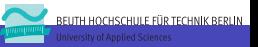

# Aufzählungstyp (enum)

#### **Syntax**

enum identifier { enumerator-list }

- $\blacktriangleright$  Enumeratoren sind Bezeichner welche aus Großbuchstaben und Unterstrichen bestehen (Beispiel: MONDAY)
- $\blacktriangleright$  Bei der Deklaration können Enumeratoren Ganzzahlenwerte zugewiesen werden (Beispiel: MAY=5).

### **Beispiele**

```
enum priorities { LOW, MEDIUM, HIGH };
typedef enum { ONE=1, TWO=2, THREE=3 , TEN=10} numbers_t;
```
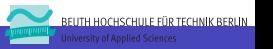

## Enums sind Konstanten

- $\blacktriangleright$  Aufzählungstypen werden in C als Integer realisiert.
- **► Bei enum Werten handelt es sich um Konstanten.**
- Die folgenden zwei Codefragmente sind semantisch äquivalent.
- I Aufzählungstypen erhöhen die Lesbarkeit von Code.

```
enum priorities { LOW, MEDIUM, HIGH };
```

```
void send packet (enum priorities p):
```

```
const unsigned int LOW=0;
const unsigned int MEDIUM=1;
const unsigned int HIGH=2;
void send packet(int p):
```
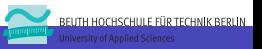

## **Beispiel**

```
1 #include <stdio.h>
2
3 typedef enum priorities { LOW, MEDIUM, HIGH } prio_t;
4
5 void do_something(prio_t p) {
6 switch(p) {
7 case HIGH: puts("Call for reinforcement.");
8 case MEDIUM: puts ("Send guards.");
9 case LOW: puts("Activate lights.");
1011 _{\text{put.s}} (""):
12 }
13
14 int main() \{15 prio_t p1 = HIGH;16 \text{prio}_t \text{ p2} = 0;17
18 do_something(p2);
19 do_something(p1);
20 }
```
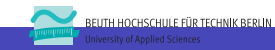

# Der Verbundstyp (struct)

### **Syntax**

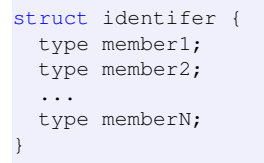

- **Fin struct besteht aus mehreren Datentypen (Member).**
- $\blacktriangleright$  Ein Member kann wiederum ein struct sein.

#### **Beispiele**

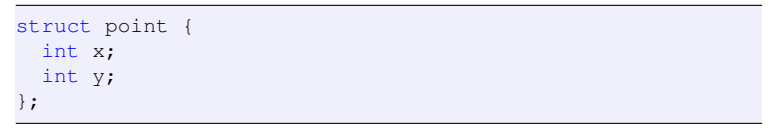

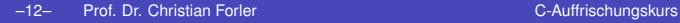

**ITH HOCHSCHILLE FÜR TECHNIK BERLIN** 

## **Alignment**

```
struct foo {
  char a;
  int b;
};
```
- Das Alignment eines structs hängt von dem Compiler ab.
- Die Größe des obigen Structs ist daher undefiniert.
- $\blacktriangleright$  Falls das struct als Maske dienen soll muss es richtig ausgerichted (aligned) werden.
- $\triangleright$  Das Pragma  $pack()$  legt das Byte-Alignment fest.
- Das Pragma pack (push) sichert das Alignment.
- Das Pragma pack (pop) stellt das Alignment wieder her.

ITH HOCHSCHLILE FÜR TECHNIK RERLIN

## **Beispiel**

```
1 #include <stdio.h><br>2 #include <string.h
        #include <string.h>
 3
  4 struct foo {
 5 char a;<br>6 int b:
 \begin{matrix} 6 \\ 7 \end{matrix} int b;
        7 };
 8
9 #pragma pack(push)<br>10 #pragma pack(1)
10 \frac{4}{3} pragma pack(1)
11 struct bar {<br>12 char a:
12 char a;<br>13 inth:
13 int b;<br>14 :
\begin{array}{cc} 14 & 17 \\ 15 & \text{ft} \end{array}15 #pragma pack(pop)
\frac{16}{17}17 int main() {<br>18 char *test
18 char *test = "ABCDE";<br>19 struct foo f;
19 struct foo f;<br>20 struct bar b;
           struct bar b;
21<br>2222 printf("size_foo:_%lu\n_", sizeof(struct foo));<br>23 printf("size_bar: %lu\n_", sizeof(struct_bar));
           printf("size bar: $lu\n ", sizeof(struct bar));
\frac{24}{25}25 memcpy(f, test, 5);<br>26 memcpy(f), test, 5);
           memcpy(&b, test, 5);
\frac{27}{28}28 printf("foo: $c 0x$08x \n ", f.a, f.b);<br>29 printf("bar: $c 0x$08x \n ", b.a, b.b);
           printf("bar: %c 0x%08x \n ", b.a, b.b);
30 }
```
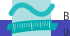

# Section 3

## <span id="page-14-0"></span>[Headerdateien und Makefiles](#page-14-0)

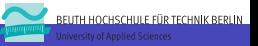

## Headerdateien

Die folgenden 3 Dinge gehören in eine Headerdatei.

- 1. Typdefinitionen
- 2. Deklaration von globalen Konstanten
- 3. Funktionsprototypen
- ▶ Headerdateien erhöhen die Lesbarkeit.
- $\blacktriangleright$  Headerdateien bringen etwas Ordnung in das Chaos.
- **I** Headerdateien *dokumentieren* eine compilierte Datei.

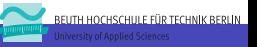

# Mehrfacheinbindung

#### **foobar.h**

enum priority { LOW, MEDIUM, HIGH }; int do something(enum priority \*prio):

- $\triangleright$  Die Headerdatei foobar.h kann nur von einem Programmteil eingebunden werden.
- **Durch die Mehrfacheinbindung würde die Aufzählung** priority und die Funktion do something mehrfach deklariert werden. Dies ist in C nicht erlaubt.

### **E** Lösung: Include-Guard.

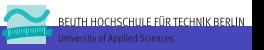

## Include-Guards

#### **Lösung mit Präprozessor-Makro**

```
#ifndef FOOBAR_H
#define FOOBAR_H
enum priority { LOW, MEDIUM, HIGH };
int do something(enum priority *prio):
#endif // FOOBAR_H
```
#### **Lösung mit Pragma once**

#pragma once enum priority { LOW, MEDIUM, HIGH }; int do\_something(enum priority \*prio):

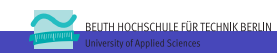

# Beispiel: point

```
1 #pragma once
 \frac{2}{3}3 typedef struct {
 4 int x;<br>5 int y;
 5 int y;<br>6 } point:
       6 } point;
 7
 8 void p_print(const point *p);<br>9 void p_add(const point *a, co
9 void p_add(const point *a, const point *b, point *result);<br>10 void p subtract(const point *a, const point *b, point *resvoid p_subtract(const point *a, const point *b, point *result);
```

```
1 #include <stdio.h><br>2 #include "point.h"
        #include "point.h"
 3
 4 void p_print(const point *p) {<br>5 printf("(%d, %d)", p->x, p->
         5 printf("(%d, %d)", p->x, p->y);
 6 }
 7
 8 void p_add(const point *a, const point *b, point *result) {<br>9 result->x = a->x + b->x:
9 result-\lambda x = a - \lambda x + b - \lambda x;<br>10 result-\lambda y = a - \lambda y + b - \lambda y;result \rightarrow y = a \rightarrow y + b \rightarrow y;11 }
\frac{12}{13}13 void p_subtract(const point *a, const point *b, point *result) {<br>14 result->x = a->x - h->x:
14 result->x = a->x - b->x;<br>15 result->y = a->y - b->y;
         result \rightarrow y = a \rightarrow y - b \rightarrow y;16 }
```
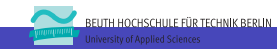

## Beispiel: pointdemo

```
1 #include <stdio.h>
2 #include "point.h"
3
4 static void output(const point *a, const point *b,
5 point \starc, const char \starop) {<br>6 p print (a):
      p_print(a);
\begin{array}{ll} 7 & \text{printf}("a * c \cdot \text{''}, * op); \\ \text{8} & \text{n print} (b): \end{array}p_print(b);
9 printf(" = ");10 p print(c);
11 _{\text{put,s}} (""):
12 }
13
14 int main() {
15 point foo = \{ 2, 3 \};
16 point bar = \{4, 2\};
17 point r;
18
19 p add(foo, fabar, fr);
20 output(&foo, &bar, &r, "+");
21 p_subtract(&foo, &bar, &r);
22 output(&foo, &bar, &r, "-");
23 }
```
–20– Prof. Dr. Christian Forler [C-Auffrischungskurs](#page-0-0)

**BEUTH HOCHSCHULE FÜR TECHNIK BERLIN** University of Applied Sciences

In Mit Hilfe von Makefiles lassen sich Software wie Programme oder Projekte (im folgenden Targets genannt) bauen.

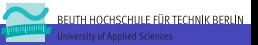

- In Mit Hilfe von Makefiles lassen sich Software wie Programme oder Projekte (im folgenden Targets genannt) bauen.
- ► Für die Erstellung von Objektdateien gibt es eine Default-Rezept.

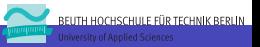

- ▶ Mit Hilfe von Makefiles lassen sich Software wie Programme oder Projekte (im folgenden Targets genannt) bauen.
- ► Für die Erstellung von Objektdateien gibt es eine Default-Rezept.
- ► Einfache C-Programmen die nur aus einer C-Datei bestehen lassen sich auch mit einem Default-Rezept bauen.

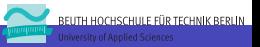

- ▶ Mit Hilfe von Makefiles lassen sich Software wie Programme oder Projekte (im folgenden Targets genannt) bauen.
- ► Für die Erstellung von Objektdateien gibt es eine Default-Rezept.
- ► Einfache C-Programmen die nur aus einer C-Datei bestehen lassen sich auch mit einem Default-Rezept bauen.
- $\blacktriangleright$  Für nicht triviale Programme muss eine Zutatentliste mit angegeben werden.

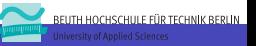

- ▶ Mit Hilfe von Makefiles lassen sich Software wie Programme oder Projekte (im folgenden Targets genannt) bauen.
- ► Für die Erstellung von Objektdateien gibt es eine Default-Rezept.
- ► Einfache C-Programmen die nur aus einer C-Datei bestehen lassen sich auch mit einem Default-Rezept bauen.
- $\blacktriangleright$  Für nicht triviale Programme muss eine Zutatentliste mit angegeben werden.
- ► Komplexere Programme benötigen ein eigenes Rezept. (siehe Software-Engineering Vorlesung)

# Ausgewählte vordefinierte Variablen

- $\triangleright$  CC: C-Compiler
- $\triangleright$  CXX:  $C_{++}$  Compiler
- **FILAGS: C-Compiler Flags**
- $\blacktriangleright$  CFLAGS: Linker Flags
- $RM:rm -f$
- $\triangleright$  \$0: Name des aktuellen Targets
- $\blacktriangleright$  s<sup> $\sim$ </sup>: aktuelle Zutatenliste
- $\triangleright$   $\leq$   $\leq$  Erste Zutat

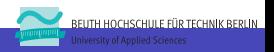

## Beispiel: Makefile

```
1 WARNFLAGS = -W -Wall -Werror
 2 OPTFLAGS = -03<br>3 DEBUGFLAGS = -03 DEBUGFLAGS = -ggdb3 -DDEBUG<br>4 CFLAGS += $(WARNFLAGS)
 4 CFLAGS += $(WARNFLAGS)
      binaries= enumdemo alignment pointdemo errordemo
 6<br>7
 7 ifdef DEBUG<br>8 CFLAGS +=
 8 CFLAGS += $ (DEBUGFLAGS)
\frac{9}{10} else
      CFIAGS += S(OPTFIAGS)11 endif
\frac{12}{13}13 all: $(binaries)
14<br>1515 pointdemo: point.c
16
17 clean:<br>18 S (RM
        $ (RM) * \sim $(binaries) *.o
```
- **Die Programme** enumdemo, alignment und errordemo werden mit Hilfe einer Default-Regel gebaut.
- ▶ Das Programm pointdemo kann nicht mit einer Default-Regel erstellt werden, da es von point.c abhängt.

# <span id="page-27-0"></span>Section 4

## [Fehlermeldung](#page-27-0)

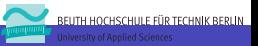

–24– Prof. Dr. Christian Forler [C-Auffrischungskurs](#page-0-0)

## [Fehlermeldung](#page-27-0)

- $\blacktriangleright$  Fehler werden auf der Standardfehlerausgabe (Filedeskriptor 2) und nicht auf der Standardausgabe (Filedeskriptor 1) ausgegeben.
- ▶ Dies ermöglich es die Fehlermeldungen in eine Datei zu schreiben (# cat eee 2> error.log).
- $\blacktriangleright$  In stdio.h sind die folgenden Konstanten definiert.
	- ▶ extern FILE \*stdin; Standardeingabe (fd 0)
	- ▶ extern FILE \*stdout; Standardausgabe (fd 1)
	- ▶ extern FILE \*stderr; Fehlerausgabe (fd 2)

 $\blacktriangleright$  In unistd.h sind die folgenden Konstanten definiert.

- $\blacktriangleright$  #define STDIN FILENO 0
- ▶ #define STDOUT FILENO 1
- ▶ #define STDERR FILENO 2

HOCHSCHLILE FÜR TECHNIK BERLIN

## Eigene Fehlermeldungen ausgeben

- $\blacktriangleright$  Mittels fprintf(stderr,...) lassen sich Fehlermeldungen auf stderr ausgeben
- $\blacktriangleright$  Alternative ist puts (string, stderr)
- **Beispiel:** puts ("Fehler", stderr)

#### **Beispiel:**

fprintf(stderr, "%d: Invalide Value\n", foo)

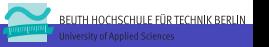

### Errno

- $\blacktriangleright$  In dem Headerfile errno.h ist die Systemvariable errno definiert.
- ▶ Sämtliche Systemaufrufe und viele Aufrufe der Standard-C Bibliothek (libc) setzten errno, falls ein Fehler auftritt.
- $\triangleright$  errno == 0: Es ist noch kein Fehler aufgetreten.
- $\triangleright$  errno != 0: Es ist ein Fehler aufgetreten,
- In POSIX.1-2001 sind die Fehlernummen definiert
	- **ENOENT Datei oder Verzeichnis nicht vorhanden**
	- $\blacktriangleright$  EISDIR Ist ein Verzeichnis
	- $\blacktriangleright$  EACCES Keine Berechtigung
	- $\blacktriangleright$  . . . .

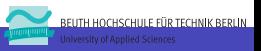

# Systemfehlermeldungen ausgeben

```
#include <string.h>
char *strerror(int errnum);
```
Die Funktion strerror() liefert für einen Fehlercode errnum die passende POSIX.1-2001 Fehlermeldung als C-String zurück.

**Beispielnutzung:** emsq = strerror(errno);

```
#include <stdio.h.h>
void perror(const char *s);
```
Die Funktion perror gibt den C-String s gefolgt von strerror (errno) auf der Standardfehlerausgabe (stderr) aus. Die beiden C-Strings werden durch ": " voneinander getrennt.

**ITH HOCHSCHILLE FÜR TECHNIK BERLIN** 

```
Fehlermeldung
```
## Beispiel: Fehlermeldungen

```
1 #include <stdio.h>
2 #include <stdlib.h>
3 #include <fcntl.h>
4 #include <unistd.h>
5
6 void usage() {
7 fputs("errordemo <file> ...\n", stderr);
8
9 exit(EXIT_FAILURE);
1011
12 int main(int args, char *argv[]) {
13 if (args \langle 2 \rangle usage();
14
15 for(int i=1; i<args; i++) {
16 int fd = open(argv[i], O_RDOMLY);17 if(fd < 0) perror(argv[i]);
18 else close(fd);
19 }
20 }
```
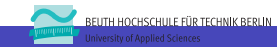

# <span id="page-33-0"></span>Section 5

## [Guter Stil](#page-33-0)

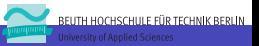

–30– Prof. Dr. Christian Forler [C-Auffrischungskurs](#page-0-0)

## Namenskonventionen für Bezeichner

- <span id="page-34-0"></span>**Funktionen:** Kleinbuchstaben und '\_'. **Beispiel:** getline(), event handler()
- **IVariable:** Kleinbuchstaben und ' '. **Beispiel:** int wave\_length; char \*text;
- **► Globale Variablen**: Präfix q **Beispiel:** int g\_wave\_length; char \*g\_text;
- **Konstanten:** Großbuchstaben und ' '. **Beispiel:** const int MAX\_LEN, #define LINE\_LENGTH 25
- ▶ **Typen**: Präfix '\_t'. **Beispiel:** typedef unsigned char uchar\_t;

## Rückgabewert

#### **Gegeben**

#include <stdbool.h> bool result;

#### **Schlechter Code**

```
if(result == true) {
  return true;
}
else {
  return false;
}
```
#### **Guter Code**

return result;

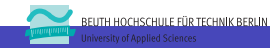

### Berechnungen

#### **Schlechter Code**

```
int bar(int a, int b) {
 int result;
 result = a*a + b + 23;return result;
}
```
#### **Guter Code**

```
int bar(int a, int b) {
 return a*a + b + 23;}
```
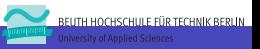

## Parameterübergabe

#### **Schlechter Code**

```
void print_demo(void) {
 double x = 2.3;
 printf("%f\n", sqrt(x) );
 x = 4.2;
 printf("%f\n", sqrt(x) );
}
```
#### **Guter Code**

```
void print_demo(void) {
 printf("f(n", sqrt(2.3) );
 printf("f\r", sqrt(4.2));
}
```
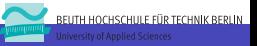

# Berechnung und Ausgabe vermischen

#### **Schlechter Code**

```
int foo(int x)int result = (x + x) * x;
 printf("%d\n", x);
 return result;
}
```
#### **Guter Code**

```
int foo(int x) {
  return (x + x) \div x;
}
void print_foo(int x) {
  printf("%d\n", foo(x));
}
```
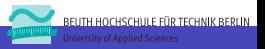

# Section 6

# <span id="page-39-0"></span>[Häufige Programmierfehler](#page-39-0)

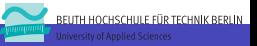

–36– Prof. Dr. Christian Forler [C-Auffrischungskurs](#page-0-0)

# Nichteinhaltung von Array-Grenzen

#### **Falsch**

```
#include <stdio.h>
int main() {
  int a[3] = \{ 10, 20, 30 \};for(int i=0; i <= 3; i + +) printf("%d ", a[x]);
  puts("");
  return 0;
```

```
#include <stdio.h>
int main() {
 int a[3] = { 10, 20, 30};
 for(int i=0; i<3; i++) printf("%d ", a[x]);
 puts("");
 return 0;
```
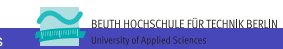

# Fehlende Abbruchbedingung bei Rekursion

#### **Falsch**

```
inf factorial(int n) {
 return n * factorial(n-1):
}
```

```
inf factorial(int n) {
 if(n==1) return 1;
 return n * factorial(n-1);
}
```
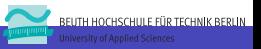

# Verwendung von falschen Fließkommaliteralen

#### **Falsch**

```
#include <stdio.h>
int main() {
 float a = 0.1;
 if (a > 0.1) puts("Gnarf");
}
```
### **Richtig**

```
#include <stdio.h>
int main() {
 float a = 0.1;
 if (a > 0.1f) puts("Gnarf");
}
```
### **Anmerkung** Bei dem Literal 0.1 handelt es sich um ein Double-Literal. Float-Literale enden mit f.

REITH HOCHSCHILLE FÜR TECHNIK RERLIN

## Ein Semikolon zuviel 1/2

#### **Falsch**

```
#define MAX 100;
int main() {
  int a[MAX];
}
```

```
#define MAX 100
int main() {
  int a[MAX];
}
```
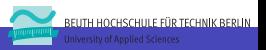

## Ein Semikolon zuviel 2/2

#### **Falsch**

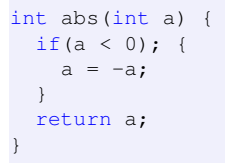

```
int abs(int a) {
  if(a < 0) {
    a = -a;}
  return a;
}
```
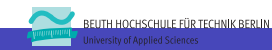

## Buffer Overflow

#### **Falsch**

```
#include <stdio.h>
int main() {
   char buf[10];
   puts("What is your name?");
   scanf("%s", buf);
 }
```

```
#include <stdio.h>
int main() {
 char buf[10];
 puts("What_is_your_name?");
 scanf("%9s", buf);
}
```
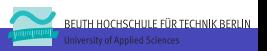

# <span id="page-46-0"></span>Benutzereingabe richtig gut einlesen

```
#include <stdlib.h>
#include <stdio.h>
#include <readline/readline.h>
int main() {
 char *name = readline("What is your name?");
 printf("Hi %s.\n", name);
 free(name);
 return EXIT_SUCCESS;
}
```
### **Kompilierung**

gcc -ggdb3 -W -Wall -Werror -lreadline -o hi hi.c

### **Anmerkung**

Um die Funktion readline() nutzen zu können muss das Paket libreadline-dev installiert sein.

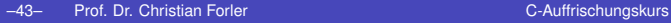

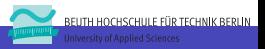